## **Request Data**

Once your workspace request is

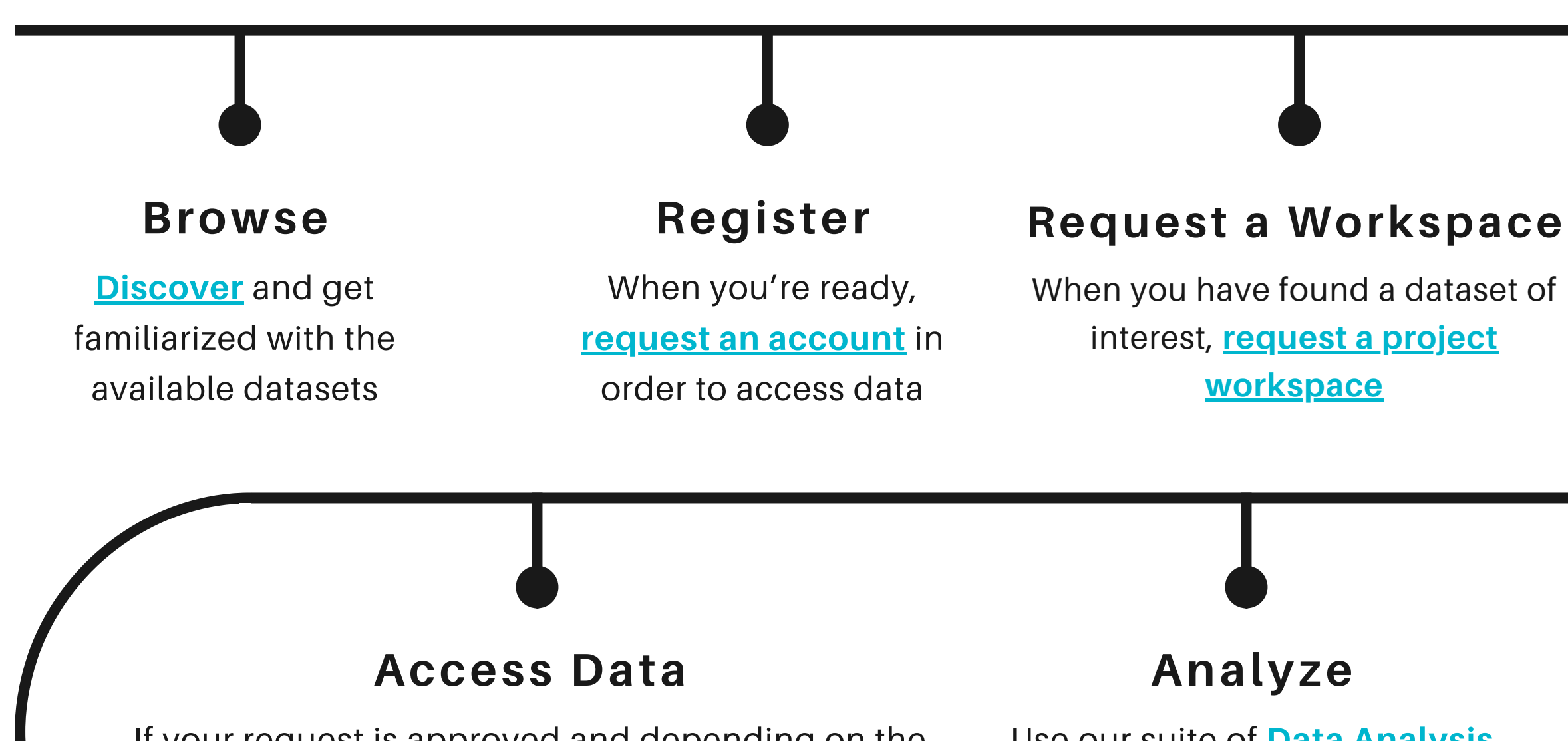

approved, you can request access

to your chosen [dataset](https://fair.addi.ad-datainitiative.org/#/data/home) in **FAIR**

**Data Search**.

If your request is approved and depending on the dataset, you may access the dataset from within your [workspace](https://community.addi.ad-datainitiative.org/w/faq/110/accessing-datasets-from-read-only-drive) files system, from a **read-only drive** within your VM, or in a **[federated](https://github.com/federated-data-sharing/common-api-examples) manner**.

## Use our suite of **Data Analysis Tools**, or a **Virtual [Machine](https://community.addi.ad-datainitiative.org/w/faq/30/accessing-tools-from-within-your-workspace)** (w/ Linux and/or Windows OS) for heavy-compute analysis.

A step by step guide on how to access data using the AD Data Initiative Repository

## **Collaborate**

Collaborate with fellow researchers and invite them to

join your w[orkspace.](https://community.addi.ad-datainitiative.org/w/faq/124/workspace-administration) **Learn**

**how.**